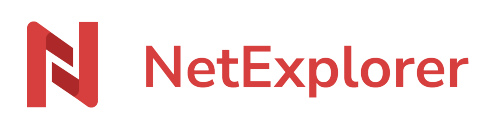

[Base de connaissances](https://support.netexplorer.fr/fr/kb) > [Plateforme Web NetExplorer](https://support.netexplorer.fr/fr/kb/plateforme-web-netexplorer) > [Bonnes pratiques](https://support.netexplorer.fr/fr/kb/bonnes-pratiques) > [Edit double](https://support.netexplorer.fr/fr/kb/articles/edit-double-clic-le-double-clic-intelligent) [clic : le double clic intelligent](https://support.netexplorer.fr/fr/kb/articles/edit-double-clic-le-double-clic-intelligent)

Edit double clic : le double clic intelligent Guilhem VERGON - 2025-05-16 - [Bonnes pratiques](https://support.netexplorer.fr/fr/kb/bonnes-pratiques)

Lorsque vous faites un double-clic sur un fichier, cela déclenche par défaut, une édition en ligne pour tout fichier Microsoft Office. Pour les fichiers dont un aperçu est possible, la plateforme ouvre alors l'aperçu du contenu de celui-ci

Pour tout autre type de fichier, elle lancera un téléchargement.